Приложение2 к Порядку составления, утверждения и ведения бюджетных смет бюджетными учреждениями Донецкой Народной Республики (пункт 4.2)

## УТВЕРЖДАЮ в сумме: 15 767 450,00

## Пятнадцать миллионов семьсот шестьдесят семь тысяч четыреста пятьдесят рублей 00

копеек

(сумма цифрами и прописью, денежная единица)

(полиясь) (расшифровка подписи)

(должность)

«07» апреля 2020 г.  $M.$   $\overline{M}$ .

## ИЗМЕНЕНИЕ ПОКАЗАТЕЛЕЙ БЮДЖЕТНОЙ СМЕТЫ НА 2020 ГОД №

от «07» апреля 2020 г.<sup>1</sup>

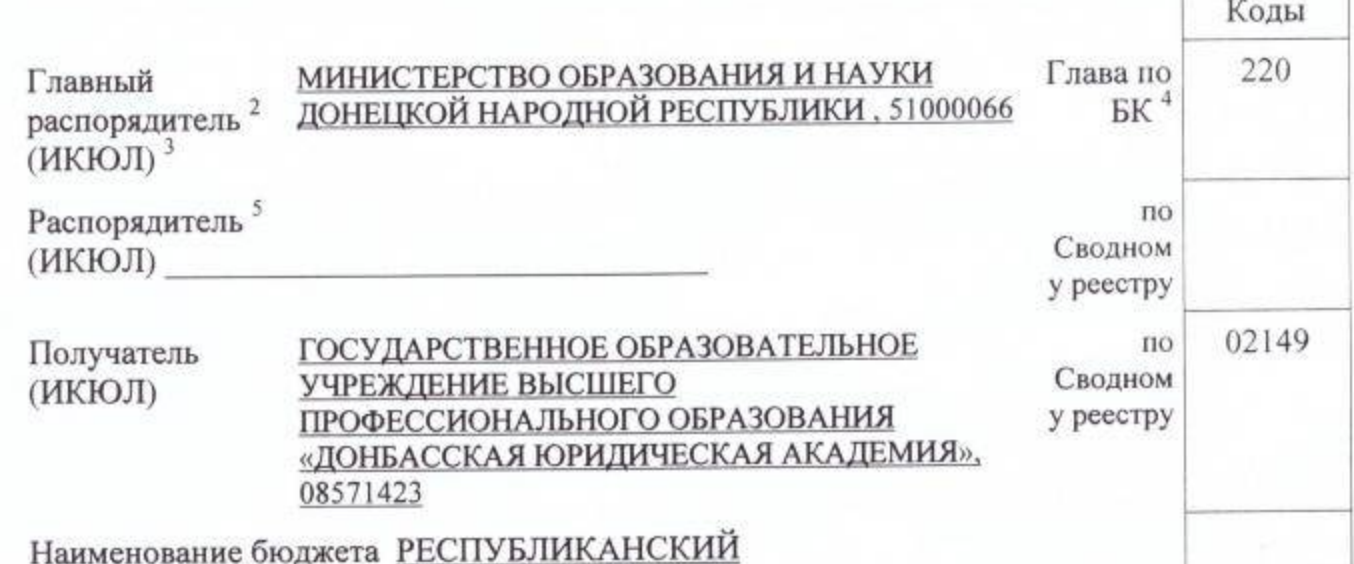

Единица измерения: руб.

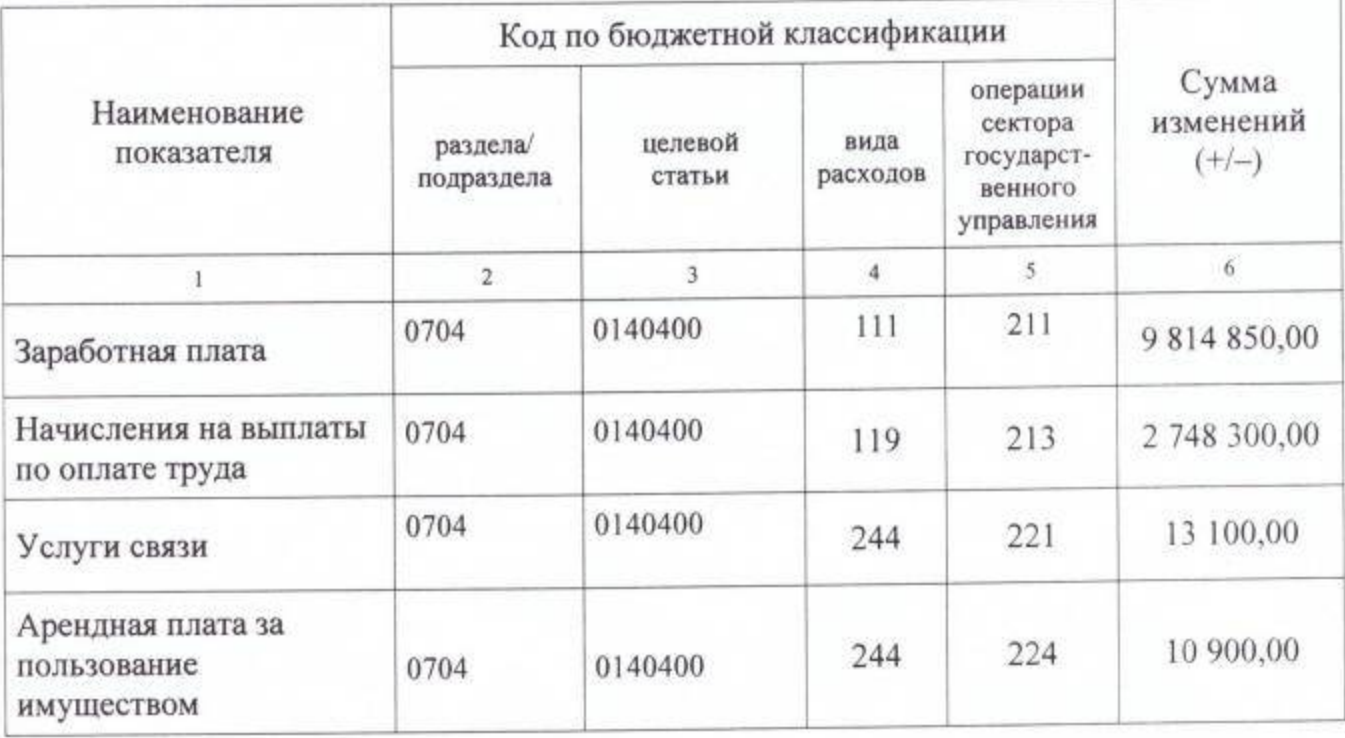

## Продолжение приложения 2

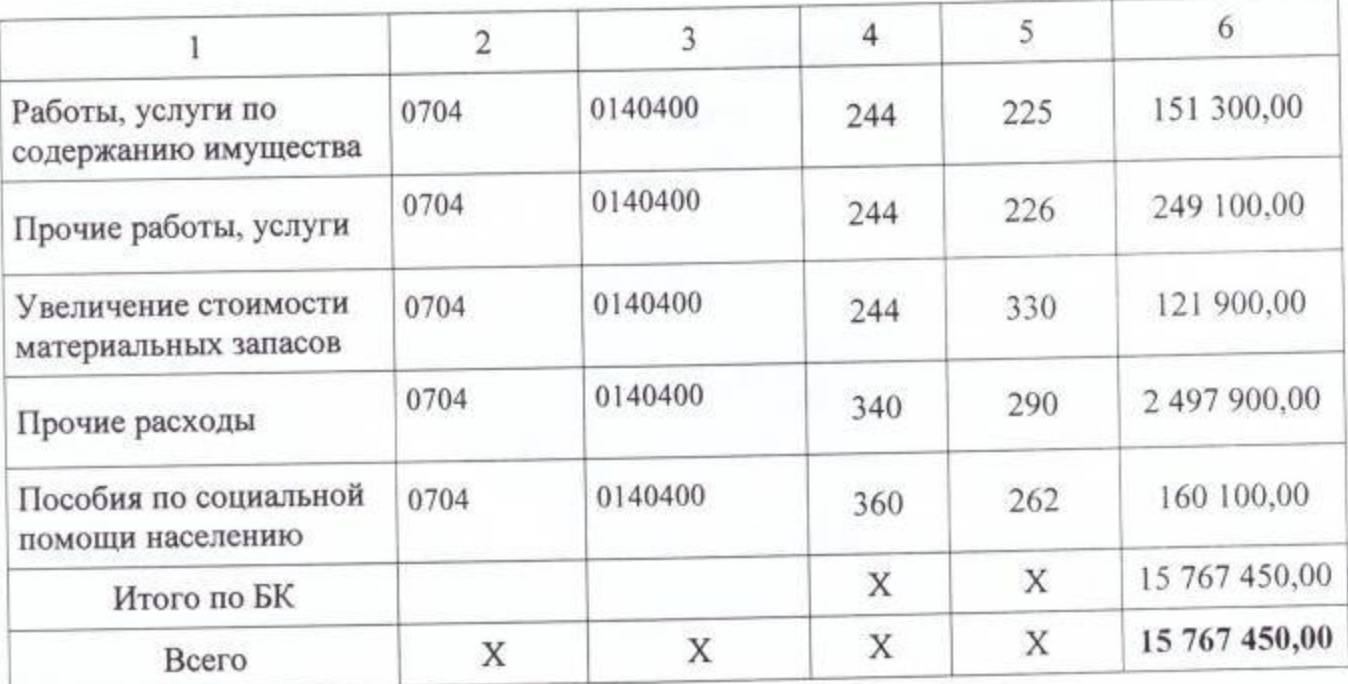

(подпись)

Руководитель (заместитель руководителя)

Главный бухгалтер (начальник планово-финансовой службы) M. II. «07» апреля 2020 г. Cloy Hammedo

ODwif

(подпись)

А.К.Поправко (расшифровка подписи)

 $\underline{\text{O.H.Ty\texttt{\textit{H}}\texttt{u}}\texttt{w}}$ (расшифровка подписи)

Номер страницы 2 Всего страниц 2